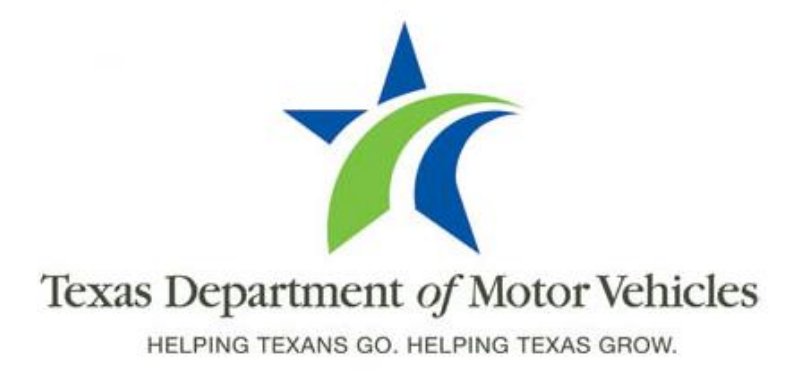

## **Registration and Title System Refactored Point of Sale System**

## **Release 5**

**Release Date: January 8, 2016**

## **About These Release Notes**

These Release Notes contain information about new features added and issues resolved and reported in this product release of the RTS POS (Release 5) as well as a summary of the POS issues that have not yet been resolved.

The *Registration and Title System Refactored Point of Sale System 2015 and Cognos Enterprise Reporting Release Notes* that contains information about refactored RTS POS and Cognos is available from the **RTS Refactoring Resources section, Training** tab on the TAC Hub [\(www.txdmv.gov/tax-assessor-collectors\)](http://www.txdmv.gov/tax-assessor-collectors).

### **Contents**

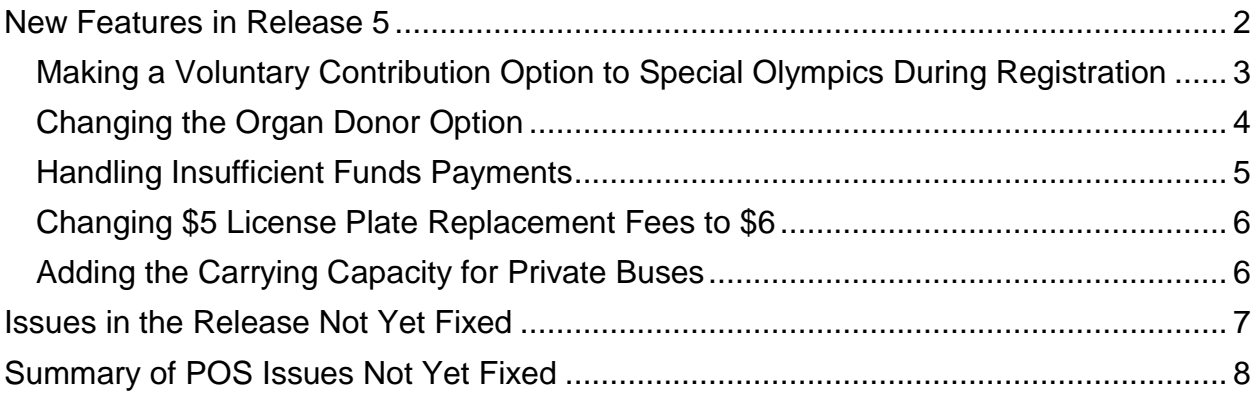

## <span id="page-2-0"></span>**New Features in Release 5**

The following features were added from Information Technology Service Requests (ITSRs):

- New option for a Voluntary contribution to Special Olympics during vehicle registration
- Change the option of a fixed \$1 Donor Fee to field where the customer can enter a larger amount to donate during vehicle registration
- Replacing the Hot Check (Credit, Redeemed and Deduct) functions in the Accounting event to Insufficient Funds Credit, Insufficient Funds Redeemed, and Deduct Insufficient Funds to be able to handle disputed payments made by checks and credit/debit cards as well as hot checks
- Making the license plate replacement fees consistent for all vehicle types
- Enabling the Carrying Capacity of a private bus to be entered

## <span id="page-3-0"></span>**Making a Voluntary Contribution Option to Special Olympics During Registration**

A new option to make a voluntary contribution to the Special Olympics is now displayed on the Fees Due PMT104 page for people who are registering or renewing registration on their vehicle. This option will be similar to the existing Miscellaneous Fee, State Parks, and Veterans Fund options where the customer specifies an amount they wish to donate.

The contribution is collected and remitted monthly (to the comptroller) in the same manner as the other voluntary contribution options sited above and will deposited to the Special Olympics Texas Fund.

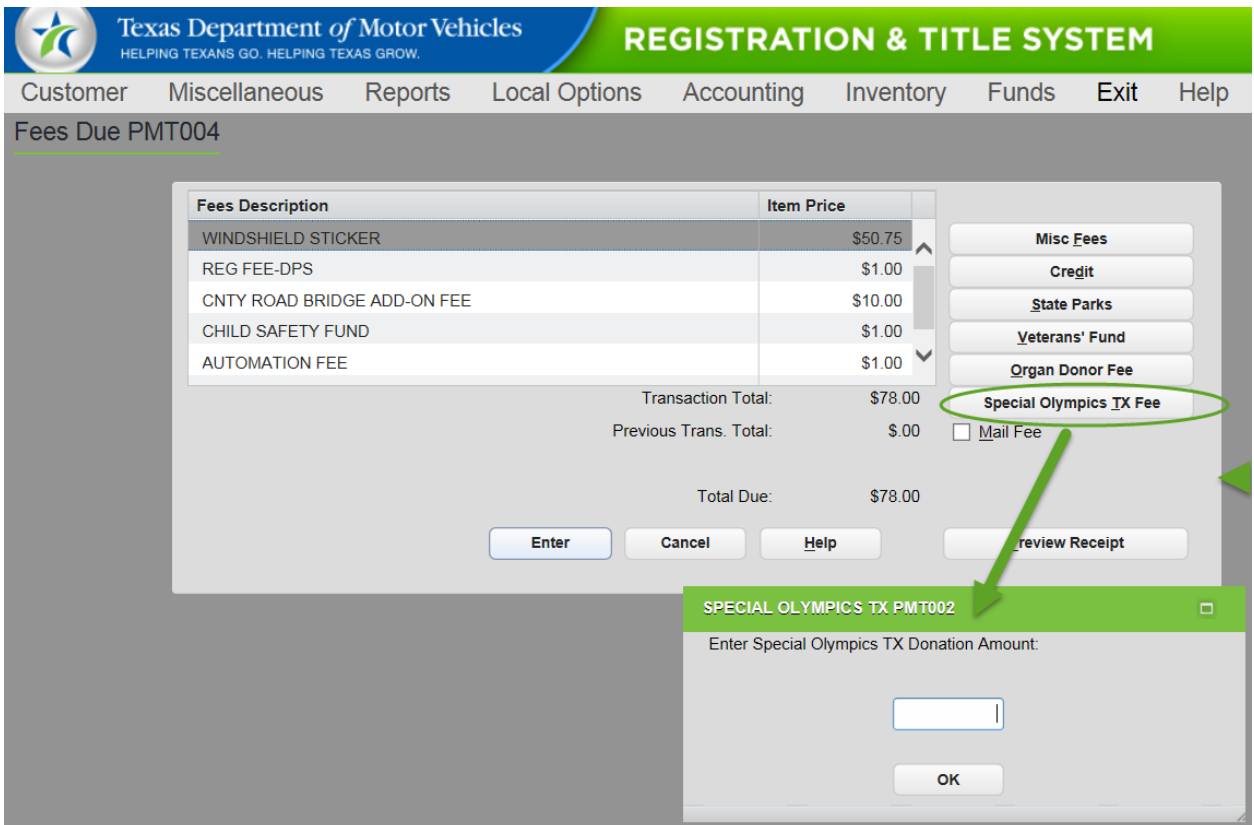

### <span id="page-4-0"></span>**Changing the Organ Donor Option**

The checkbox for the Organ Donor Fee displayed on the Fees Due PMT104 page (which automatically added \$1 to the Fees Due) is now a button to display the pop-up to fill in an amount a customer wishes to donate (like the State Parks or Veterans' Fund buttons). There is no change to the remittance process.

#### **FORMER PROCESS:**

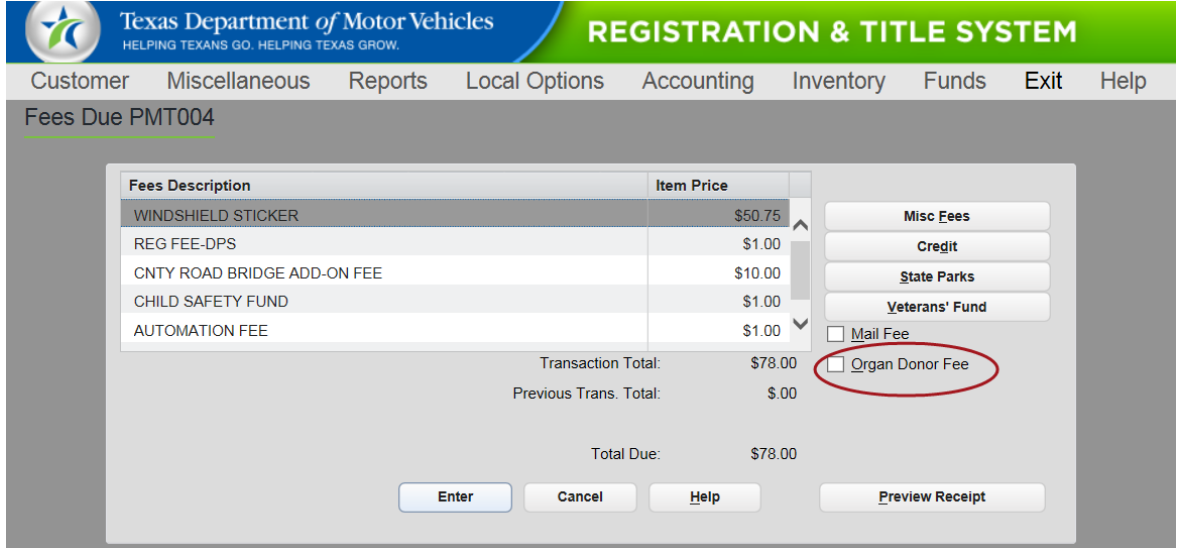

#### **NEW PROCESS:**

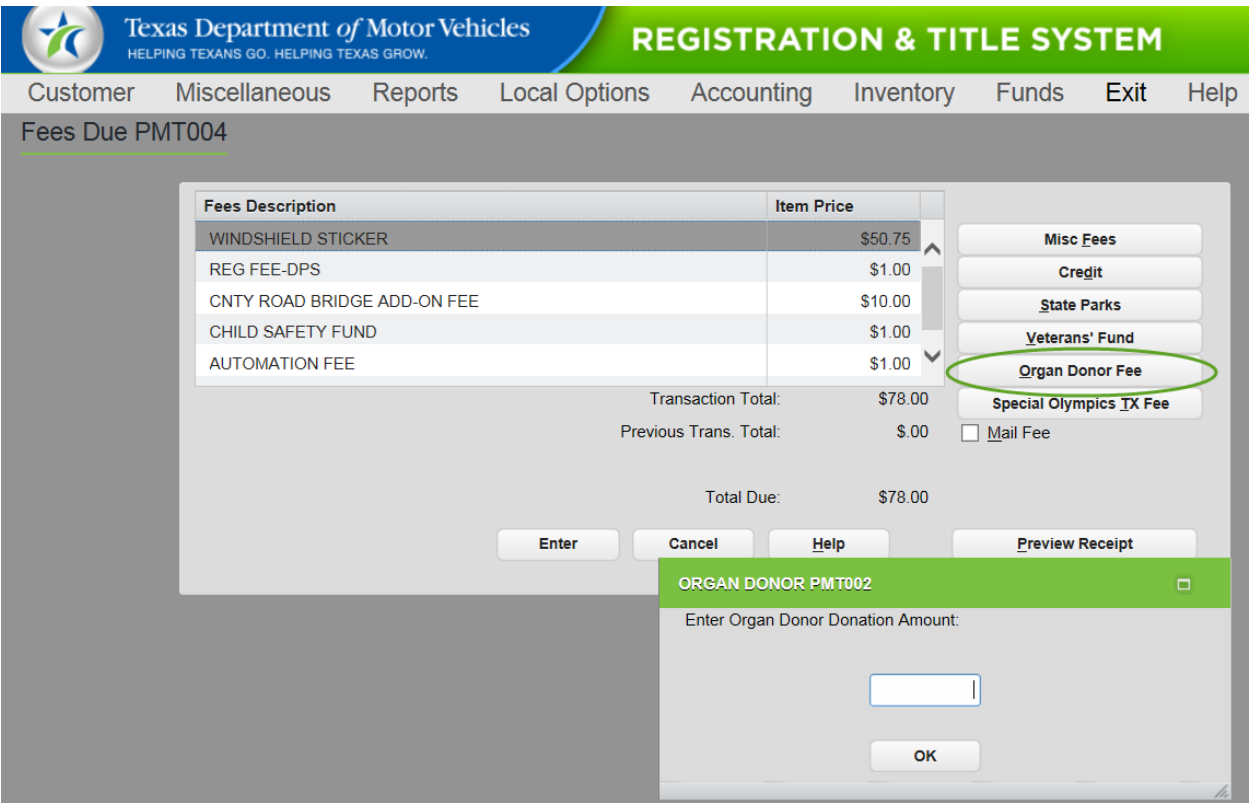

### <span id="page-5-0"></span>**Handling Insufficient Funds Payments**

In the Accounting event, 3 Insufficient Funds functions replace the Hot Check functions to handle disputed credit and debit card payments in the same manner as hot checks.

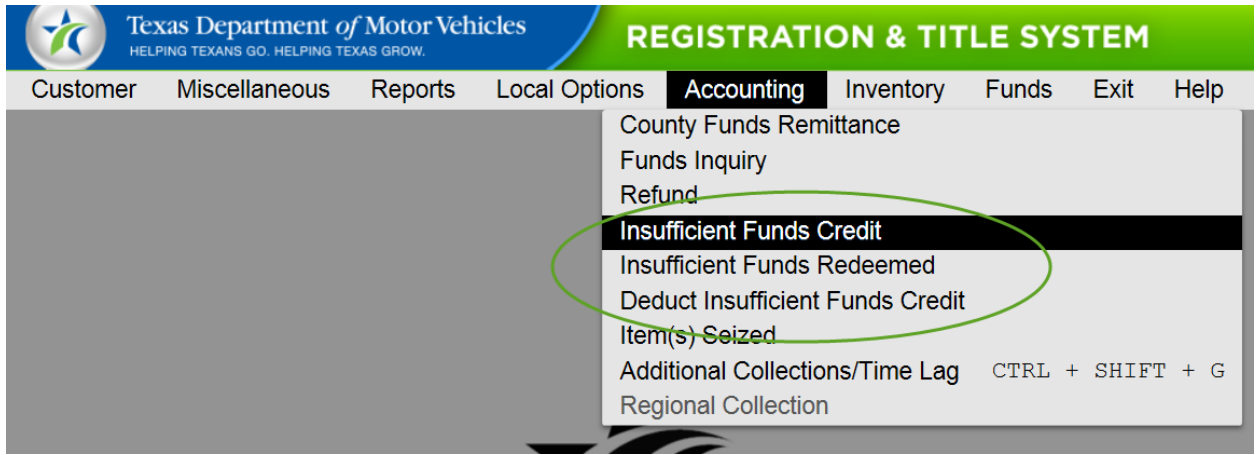

After locating the vehicle record, clicking the Enter button on the vehicle record displays the Insufficient Funds ACC004 page (previously the Hot Check ACC004 page).

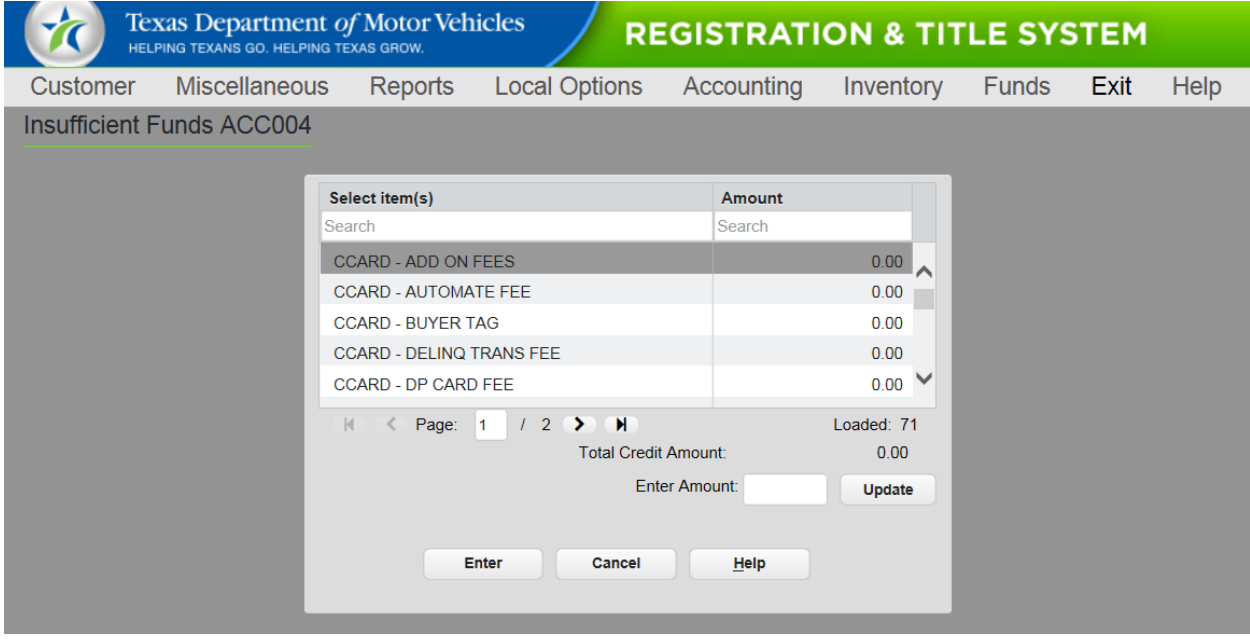

You can now search for the type of credit and fee – either CCard for credit/debit card or HOT CHECK – or the Amount paid by typing it in the Search field at the top of the list.

You can also page through the results using the page number or the forward/backward errors and the last page/first page arrows (located directly below the displayed results).

### <span id="page-6-0"></span>**Changing \$5 License Plate Replacement Fees to \$6**

This change makes the following license plate replacement fee of \$5 for certain vehicles to be consistent with the majority of license plate replacement fees that are \$6:

- Antique Motorcycle
- Antique Classic Auto
- Classic Motorcycle
- Classic Truck
- Classic Travel Trailer
- Machinery
- Military Vehicle
- Military Motorcycle
- Old Plate
- Permit

### <span id="page-6-1"></span>**Adding the Carrying Capacity for Private Buses**

The Carrying Capacity field is now enabled in applicable events for vehicles registered in the Private Bus More Than 6000 and Private Bus Less/EQL 6000 registration class.

## <span id="page-7-0"></span>**Issues in the Release Not Yet Fixed**

The following are new issues reported since the last release but not fixed in this release. Please note that these issues may have been reported by county, region, or headquarters users and may not apply to all POS users.

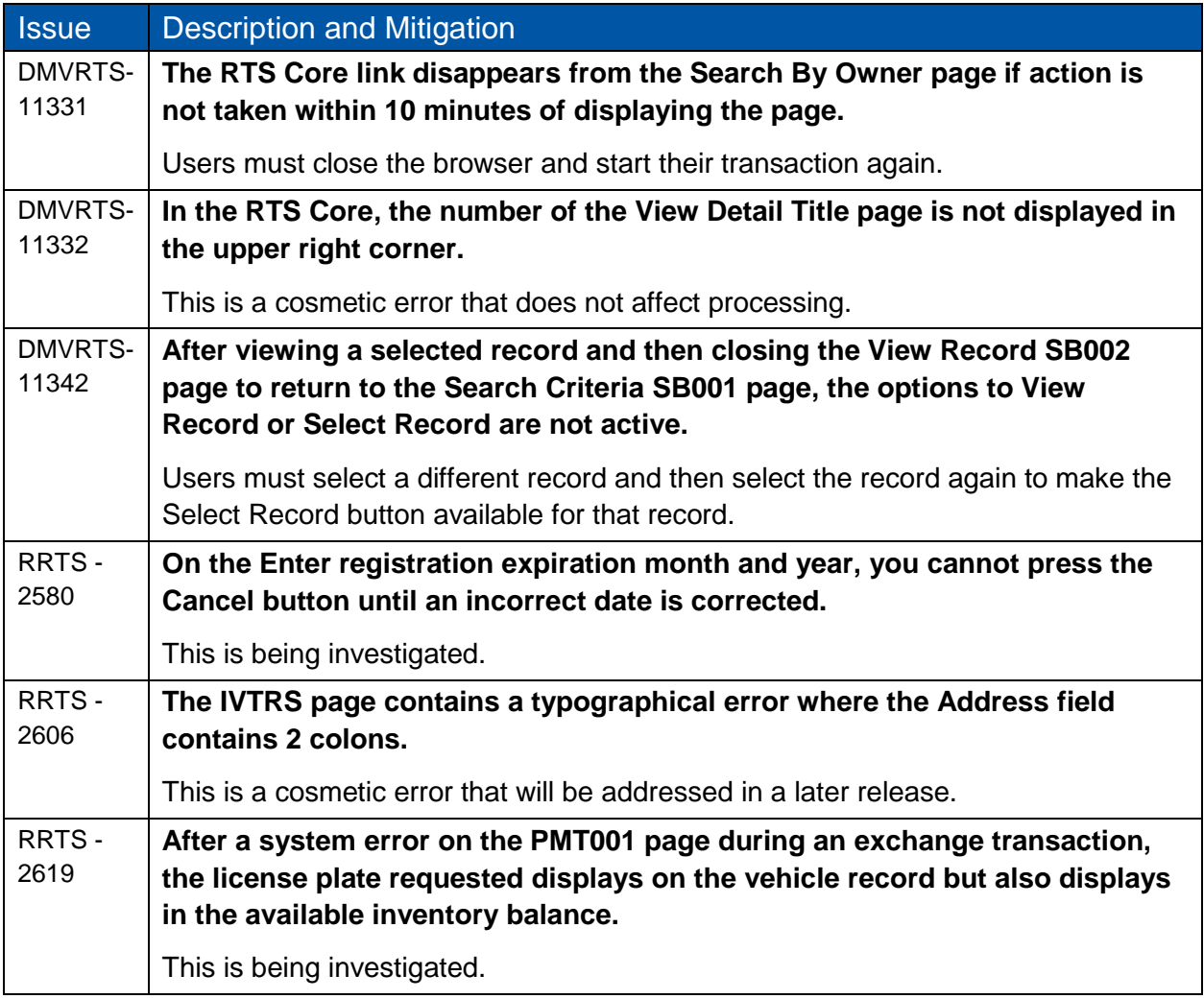

# <span id="page-8-0"></span>**Summary of POS Issues Not Yet Fixed**

The following is a summary of issues reported since the initial product release that have not yet been resolved.

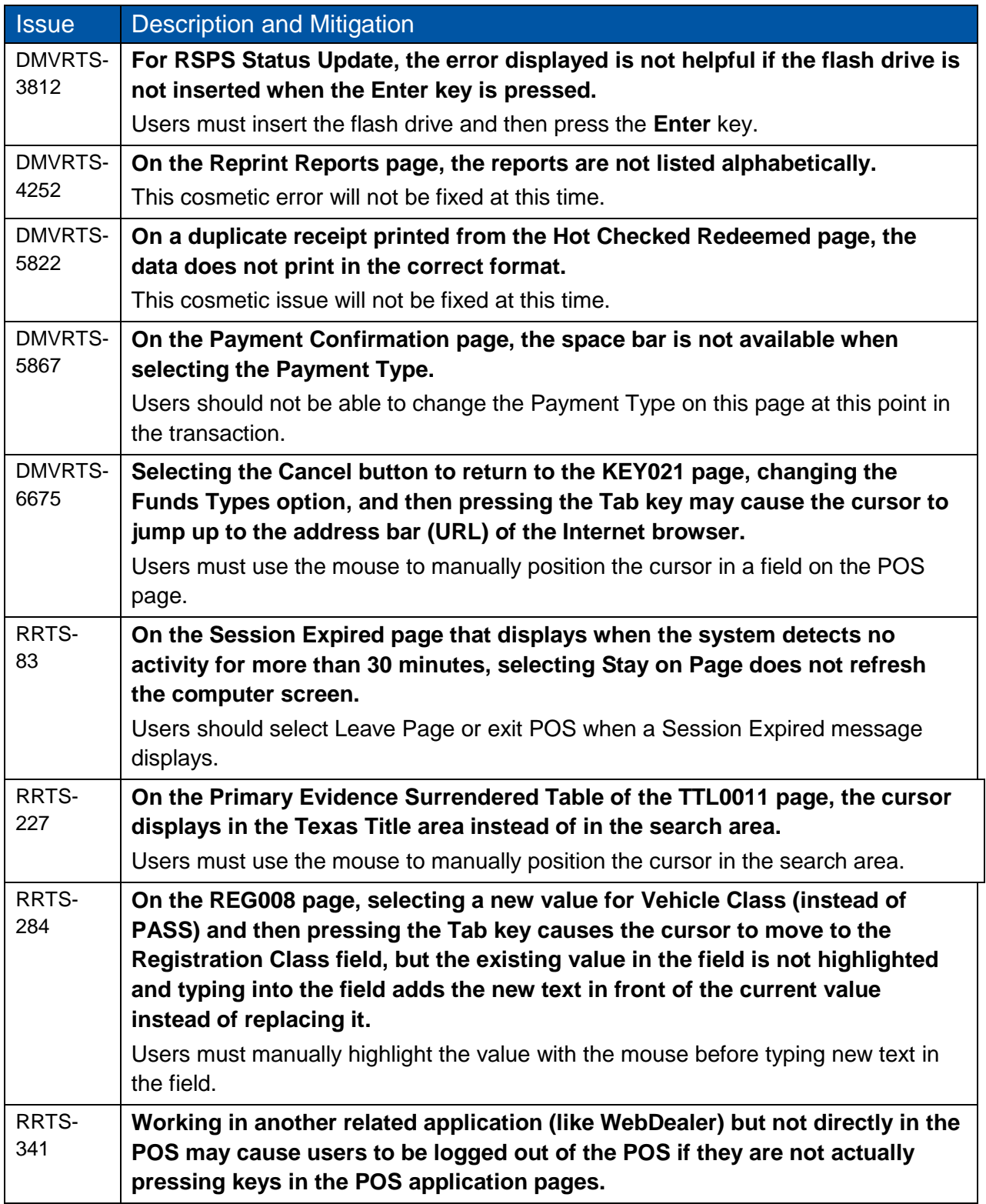

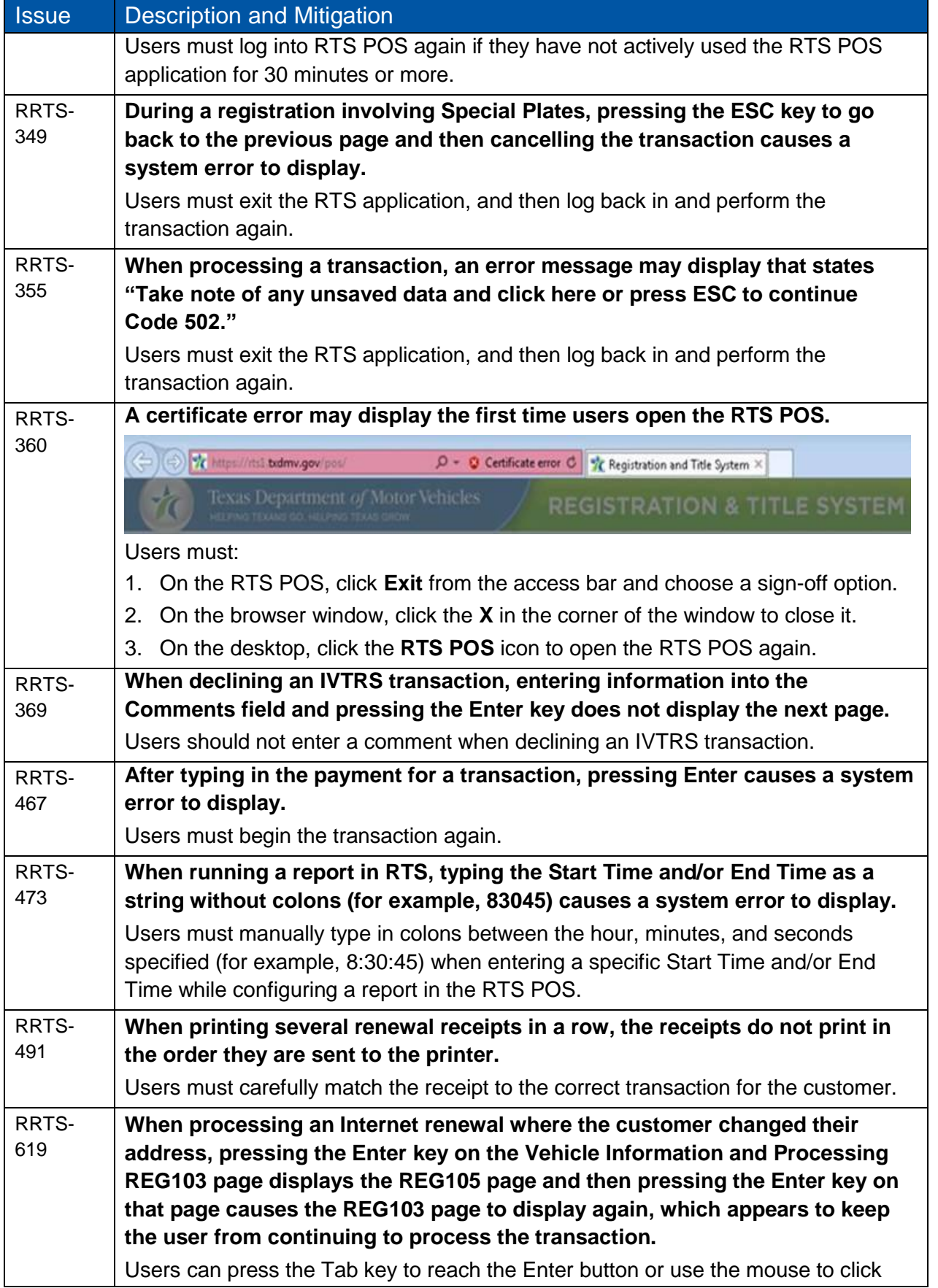

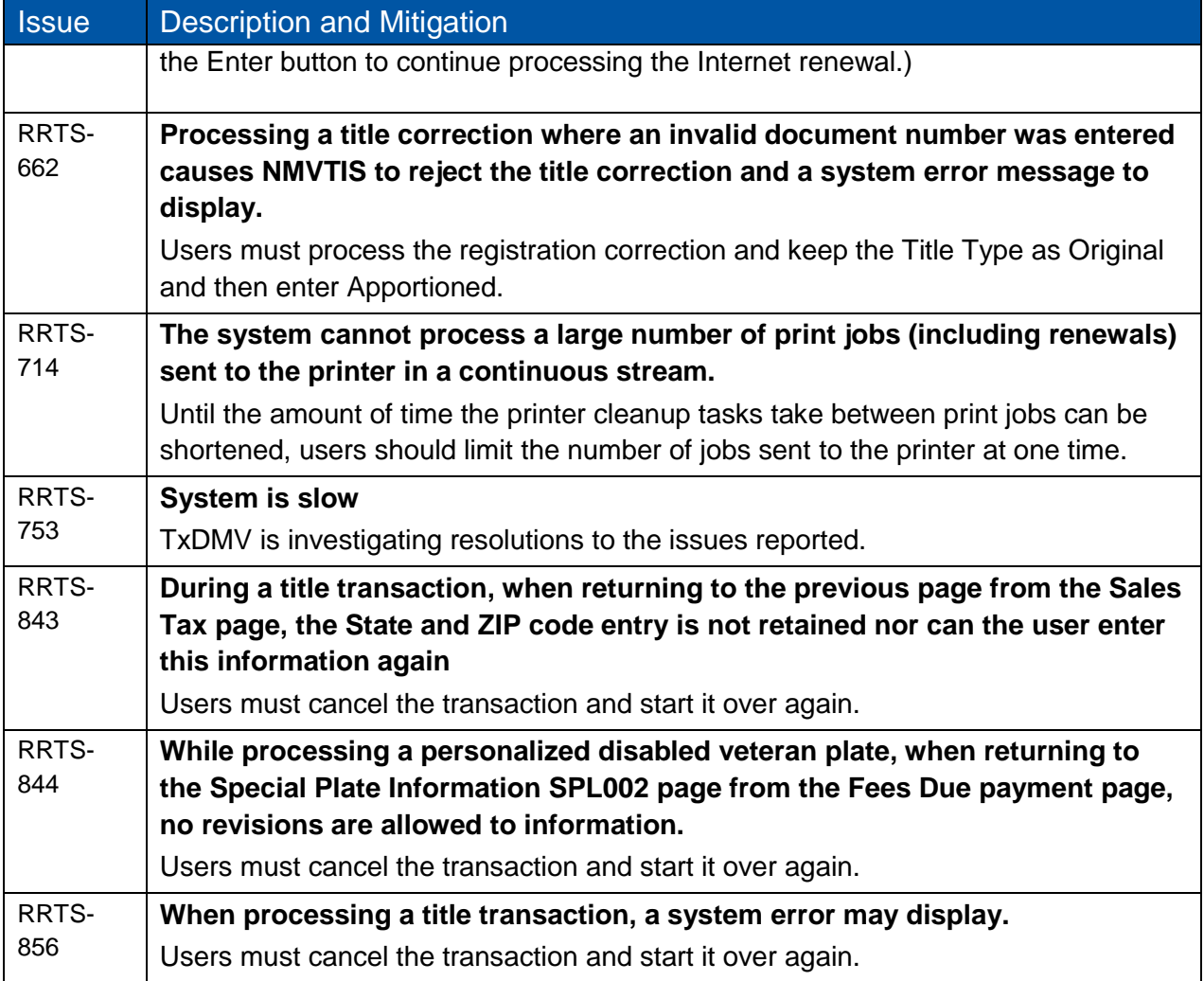